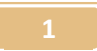

Διδασκαλία, Βραχυκυκλώματος σε σειρά σύνδεση, με Εργαστήριο Κατασκευής Κυκλωμάτων Συνεχούς Ρεύματος, Physics Education Technology (PhET), University of Colorado, Boulder http://phet.colorado.edu/simulations/sims.php?sim=Circuit Construction Kit Virtual Lab Version DC Only

> ΠΛΑΙΣΙΟ ΣΧΕΔΙΑΣΜΟΥ ΚΑΙ ΑΝΑΦΟΡΑΣ ΣΕΝΑΡΙΟΥ με χρήση Τ.Π.Ε . ΤΙΤΛΟΣ: «Απλά ηλεκτρικά κυκλώματα συνεχούς ρεύματος»

## 6 <sup>ο</sup>ΦΥΛΛΟ ΕΡΓΑΣΙΑΣ

#### Τίτλος : Διακοπή και Βραχυκύκλωμα σε σειρά σύνδεση

Σήµερα:

- Θα παρατηρήσεις τις επιπτώσεις του βραχυκυκλώµατος και της διακοπής σε ένα κύκλωµα αντιστατών οι οποίοι είναι συνδεδεµένοι σε σειρά .
- Θα εφαρµόσεις τον νόµο του Ohm για να εξηγήσεις τις επιπτώσεις του βραχυκυκλώµατος όσο και της διακοπής σε ένα κύκλωµα σε σειρά

#### ΠΡΟΣΟΧΗ! ! !

٦

**¨**Όλα τα κυκλώµατα που δηµιουργούµε στο Εικονικό Εργαστήριο **CCK** τα αποθηκεύουµε σε έναν φάκελο στην επιφάνεια εργασίας του υπολογιστή µας **(**εναλλακτικά στο στικάκι µας **)**  που τον ονοµάζουµε π**.**χ **"** Ηλεκτρικά Κυκλώµατα **CCK "** 

# ∆ραστηριότητα **1**η**:**

Στο Εικονικό Εργαστήριο CCK, παίρνοντας δύο λαµπτήρες διαφορετικών αντιστάσεων, µια µπαταρία, καλώδια και ένα αμπερόμετρο, κατασκεύασε ένα κύκλωμα έτσι ώστε οι δύο λαμπτήρες να διαρρέονται από το ίδιο ηλεκτρικό ρεύµα. ( Βλέπε παρακάτω εικόνα)

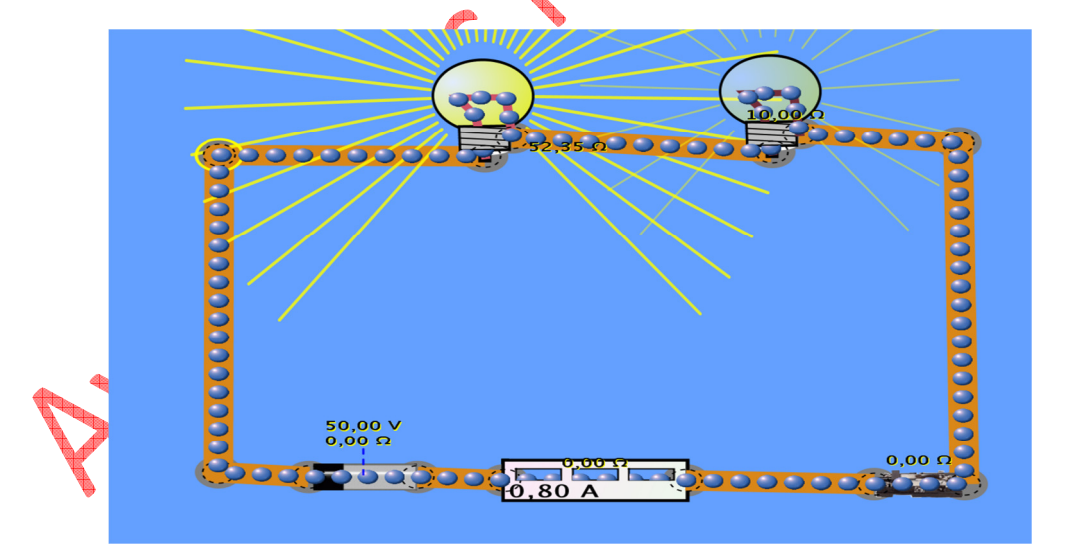

Τι περιµένειςότι θα συµβεί στην φωτοβολία του κάθε λαµπτήρα αλλά και στην ένταση του ηλεκτρικού ρεύµατος που διαρρέει τον κάθε λαµπτήρα ,σε περίπτωση που ξεβιδώσουµε από την βάση του τον έναν από τους δύο λαµπτήρες;

Τι περιµένεις ότι θα δείξει το αµπερόµετρο;

…………………………………………………………………………………………………………………………………… Αφού πρώτα το συζητήσειςµε τους συµµαθητές σου, να γράψεις την άποψή σου.

………………………………………………………………………………………………………………… ……………………………………………………………………………………………………………

## ∆ραστηριότητα **2**η**:**

Στη συνέχεια**,** στο Εικονικό Εργαστήριο **CCK** που έχεις ήδη κατασκευάσει ξεβίδωσε τον ένα λαµπτήρα.

**(**Για να το πετύχεις αυτό στο Εικονικό Εργαστήριο αρκεί να αποσυνδέσεις τον έναν από τους δύο λαµπτήρες**)** 

Τι παρατηρείς; Επιβεβαιώθηκε η αρχική σου πρόβλεψη; Περίμενες το αποτέλεσμα αυτό στην ένδειξη του αµπεροµέτρου όσο και στη φωτοβολία του άλλου λαµπτήρα;

…………………………………………………………………………………………………………………………………

;…………………………………………………………………………………………………………………………………

Πως το εξηγείς

## ∆ραστηριότητα **3**η**:**

Στο Εικονικό Εργαστήριο CCK, της 1<sup>ης</sup>Δραστηριότητας Τι περιμένεις ότι θα συμβεί στην φωτοβολία του κάθε λαµπτήρα αλλά και στην ένταση του ηλεκτρικού ρεύµατος που διαρρέει τον κάθε λαµπτήρα ,σε περίπτωση που συνδέσουμε (βραχυκυκλώσουμε) στα άκρα ενός από τους δύο λαμπτήρες ένα χοντρό καλώδιο αµελητέας αντίστασης ;Τι περιµένεις ότι θα δείξει το αµπερόµετρο;

……………………………………………………………………………………………………………………………………

Αφού πρώτα το συζητήσειςµε τους συµµαθητές σου, να γράψεις την άποψή σου.

…………………………………………………………………………………………………………………………………… ……………………………………………………………………………………………………………

#### Πετρόπουλος Αγησίλαος, Φυσικός, 1° Γυμνάσιο Κορίνθου

 Διδασκαλία, Βραχυκυκλώματος σε σειρά σύνδεση με Εργαστήριο Κατασκευής Κυκλωμάτων Συνεχούς Ρεύματος, Physics Education Technology (PhET), University of Colorado, Boulder http://phet.colorado.edu/simulations/sims.php?sim=Circuit Construction Kit Virtual Lab Version DC Only

## ∆ραστηριότητα **4**η**:**

Στη συνέχεια**,** στο Εικονικό Εργαστήριο **CCK,** πραγµατοποίησε την παραπάνω σύνδεση( βραχυκύκλωµα) στα άκρα του ενός λαµπτήρα, στο κύκλωµα που έχεις ήδη κατασκευάσει προηγουµένως.

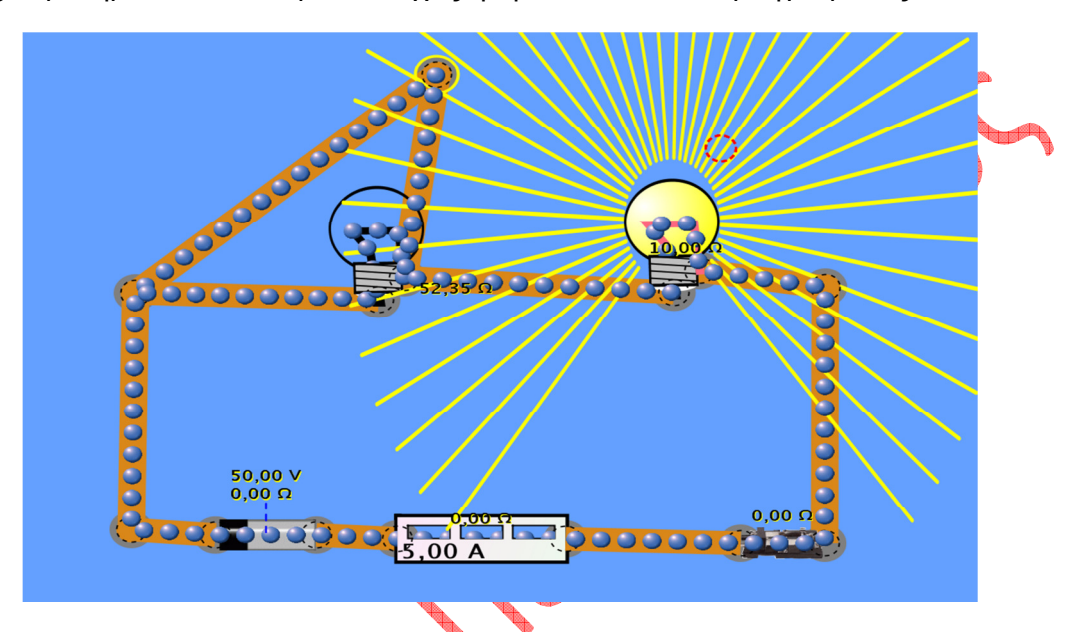

Τι παρατηρείς; Επιβεβαιώθηκε η αρχική σου πρόβλεψη; Περίμενες το αποτέλεσμα αυτό στην ένδειξη του αµπεροµέτρου αλλά και στην αλλαγή στις φωτοβολίες των δύο λαµπτήρων; Πως το εξηγείς;

> …………………………………………………………………………………………………………………………………… ………………………………………………………………………………………………………………………………

#### Πετρόπουλος Αγησίλαος, Φυσικός, 1° Γυμνάσιο Κορίνθου

 Διδασκαλία, Βραχυκυκλώματος σε σειρά σύνδεση με Εργαστήριο Κατασκευής Κυκλωμάτων Συνεχούς Ρεύματος, Physics Education Technology (PhET), University of Colorado, Boulder http://phet.colorado.edu/simulations/sims.php?sim=Circuit Construction Kit Virtual Lab Version DC Only

# ∆ραστηριότητα **5**η**:**

Στη συνέχεια στο Εικονικό Εργαστήριο της 4 ης ∆ραστηριότητας , τι προβλέπειςότι θα συµβεί στην περίπτωση που βραχυκυκλώσουµε τα άκρα και του δεύτερου λαµπτήρα**;** Τι περιµένεις ότι θα δείξει το αµπερόµετρο;

Αφού πρώτα το συζητήσεις με τους συμμαθητές σου, να γράψεις παρακάτω την άποψή σου.

**Στη συνέχεια στο** Εικονικό Εργαστήριο της 4<sup>ης</sup> Δραστηριότητας βραχυκύκλωσε τα άκρα και του δεύτερου λαµπτήρα .

Τι παρατηρείς;……………………………………………………………………………..

…………………………………………………………………………………………………………………………

Περίµενες αυτό που θα συµβεί;………………………………………………………….

Πως το εξηγείς; Τι δείχνει τώρα το αµπερόµετρο; Σε τι γενικά συµπεράσµατα µπορείς να οδηγηθείς;

……………………………………………………………………………………………………………

#### Πετρόπουλος Αγησίλαος, Φυσικός, 1° Γυμνάσιο Κορίνθου

 Διδασκαλία, Βραχυκυκλώματος σε σειρά σύνδεση με Εργαστήριο Κατασκευής Κυκλωμάτων Συνεχούς Ρεύματος, Physics Education Technology (PhET), University of Colorado, Boulder http://phet.colorado.edu/simulations/sims.php?sim=Circuit Construction Kit Virtual Lab Version DC Only